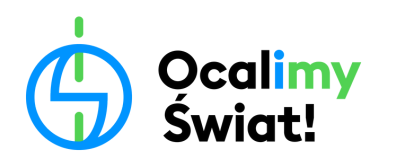

## **KARTA PRACY**

## **Różnorodność gatunkowa najbliższej okolicy**

(wersja z wykorzystaniem atlasu)

Już za chwilę wcielicie się w rolę badaczy i badaczek przyrody. Poniżej znajduje się instrukcja wykonania zadań oraz karta pracy. Rozpocznijcie od ich uważnego przeczytania.

## **I. OZNACZENIE ORGANIZMÓW Z WYKORZYSTANIEM ATLASU DO OZNACZANIA**

Przygotujcie w grupie jeden atlas do oznaczania roślin. Spróbujmy nauczyć się z niego korzystać. Najpierw znajdźcie w okolicy roślinę, która przykuje Waszą uwagę. Najlepiej, żeby poza liśćmi miała również kwiaty, nasiona albo owoce. Mając wybraną roślinę spróbujcie dowiedzieć się co to za gatunek, wykorzystując do tego atlas do oznaczania roślin. Po tym, jak uda Wam się ja oznaczyć, wpiszcie poniżej jej nazwę i narysujcie jak wygląda. Na koniec, podpiszcie na rysunku ważne cechy dla waszego gatunku, na które zwraca uwagę Wasz atlas.

Nasza roślina to: …………………………………………………………………………………………………………................

## **II. EKSPERYMENT: WPŁYW DZIAŁAŃ CZŁOWIEKA NA RÓŻNORODNOŚĆ ROŚLIN ZIELNYCH NAJBLIŻSZEJ OKOLICY**

Najpierw, wraz z nauczycielem/nauczycielką, wybierzcie dwa obszary, które będziecie badać. Dobrze wybrać takie dwa obszary, które różnią się między sobą wpływem człowieka. Na przykład: obszar mocno skoszony, a drugi zarośnięty albo boisko,

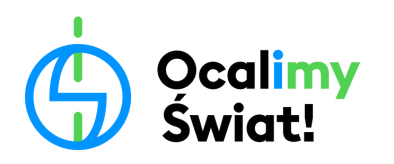

po którym często biegają ludzie i trawnik, po którym raczej nikt nie chodzi albo teren pokryty kostką chodnikową, spomiędzy której wyrastają rośliny i taki, gdzie nie ma nawet jednej kostki chodnikowej. Jak już będziecie mieli wybrane dwa obszary, postarajcie się wpisać poniżej Waszą hipotezę badawczą (czyli wynik, jaki przewidujecie), odpowiadającą na pytanie, na którym obszarze spotkacie większą różnorodność morfogatunkową roślin zielnych.

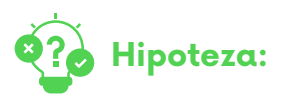

……………………………………………………………………………………………………………………… ……….……………………………………………………………………………………………………………… ……………………….……………………………………………………………………………………………… ………………………………………................................................................................................

Następnie, Waszym zadaniem będzie stworzenie jak najbardziej różnorodnego bukietu złożonego z roślin zielnych znalezionych wewnątrz każdego obszaru. Żeby to zrobić wykonajcie następujące czynności:

- **1.** Jedna osoba z grupy ustawia się wewnątrz wyznaczonego wcześniej obszaru trzymając hula-hop w ręku. Po czym zamyka oczy i opuszcza hula-hop na ziemię.
- **2.** Następnie, całą grupą, oglądajcie uważnie wszystkie rośliny, które znajdują się wewnątrz hula-hop. Każdą roślinę, która wydaje Wam się inna od pozostałych (bazując na cechach wyglądu, które omówiliście w pierwszej części zajęć) liczcie jako oddzielny morfogatunek i delikatnie, nie niszcząc innych roślin, zerwijcie ją i dodajcie do bukietu.
- **3.** Zanim zerwiecie kolejną roślinę do bukietu, sprawdźcie, czy nie ma już w nim innego przedstawiciela danego morfogatunku. Nie chcemy, żeby nasz bukiet był jak największy, tylko jak najbardziej różnorodny. Pamiętajcie, że przeprowadzając eksperyment, staramy się w możliwie jak najmniejszym stopniu wpływać na otaczającą nas przyrodę, żeby jej nie zniszczyć.
- **4.** Kiedy minie pierwsze 10 minut, policzcie i zapiszcie w tabeli, ile różnych morfogatunków roślin udało się zebrać w Waszym bukiecie w Obszarze I. Następnie, z zebranym bukietem udajcie się do Edukatorki/Edukatora.

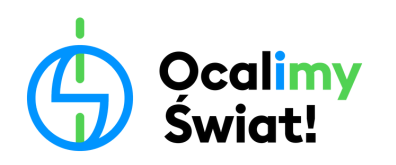

- **5.** Po podsumowaniu wyników całej klasy uzyskanych w Obszarze I, zapiszcie w tabeli, ile morfogatunków roślin średnio udało się zebrać w jednym pomiarze i ile morfogatunków łącznie udało się zebrać wspólnie, całej klasie.
- **6.** Po podsumowaniu i zapisaniu wyników dla Obszaru I, przejdźcie do Obszaru II i tam wykonajcie te same czynności, co w Obszarze I, tylko teraz wyniki wpiszcie do drugiej tabelki opisanej dla Obszaru II.

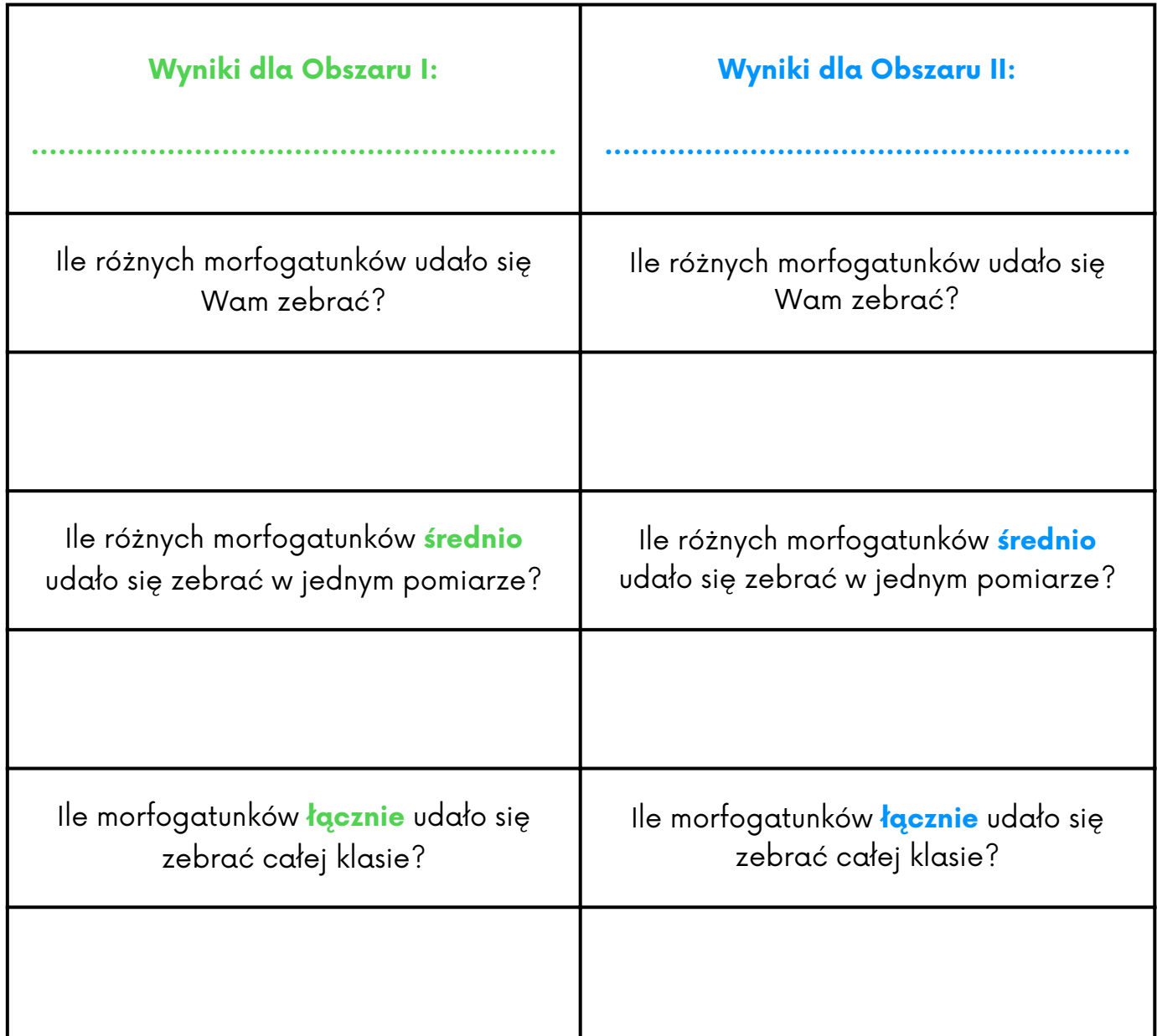

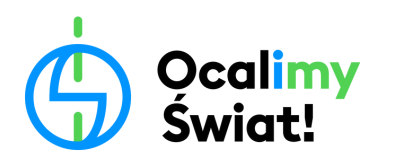

Eduprogram z charakterem

Kiedy uda Wam się zebrać, podsumować i wpisać do tabel wyniki uzyskane w obydwu obszarach, ustalcie, w którym obszarze udało Wam się znaleźć większą różnorodność morfogatunkową roślin zielnych, a następnie napiszcie poniżej, czy udało Wam się potwierdzić, czy obalić Waszą hipotezę.

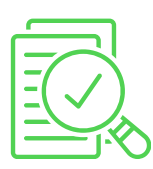

Wyższą różnorodność morfogatunkową roślin zielnych zaobserwowaliśmy na Obszarze …........., wynik ten pozwala ………………................................................... naszą hipotezę.

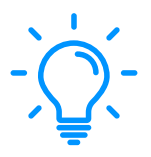

Zastanówcie się teraz, z czego może wynikać zaobserwowana różnica w różnorodności morfogatunkowej pomiędzy badanymi obszarami. Wasze wnioski zapiszcie poniżej:

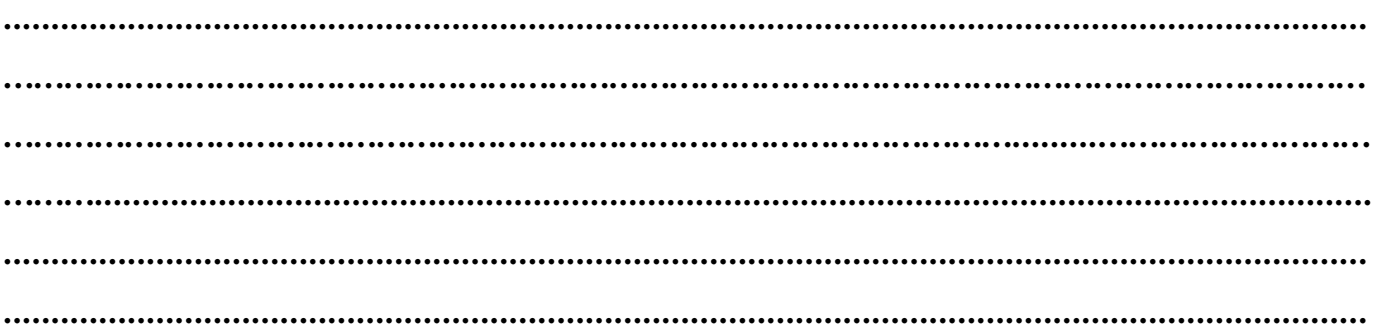